## Dentro de **Características avanzadas deberemos activar**

- Habilitar Resultados
- Portafolios disponibles
- Habilitar canales RSS
- Habilitar Grado rastreo del grado de finalización
- Habilitar restricciones de acceso

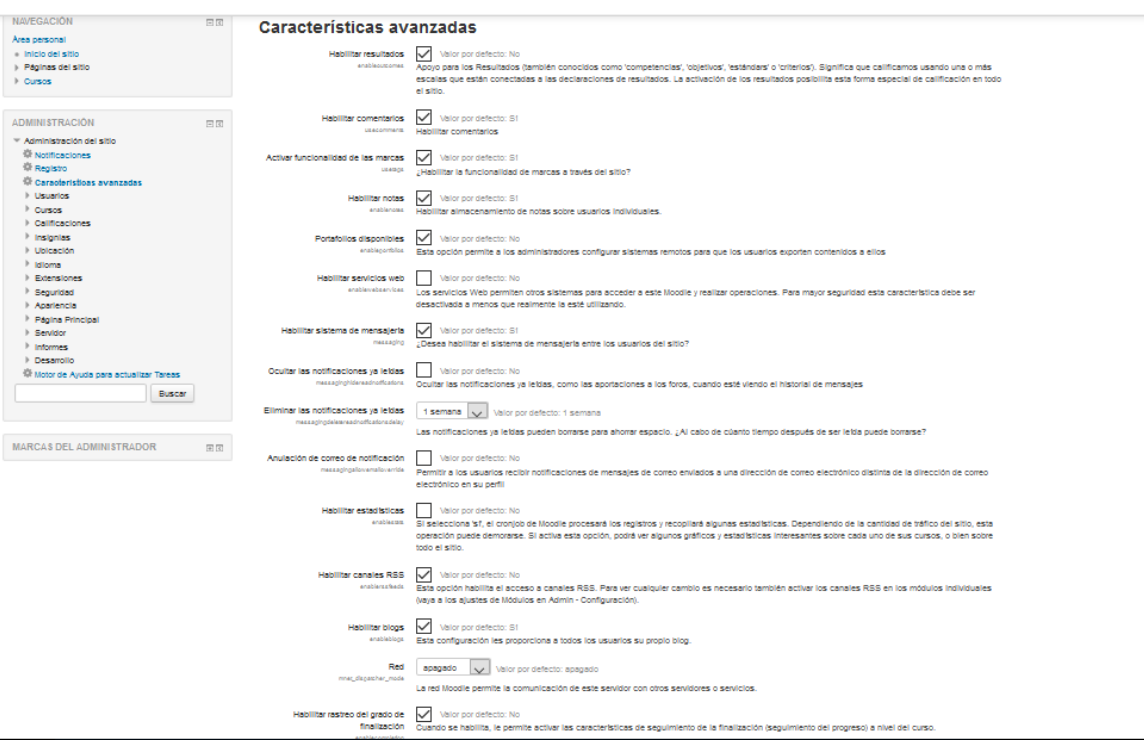

## Dentro de **Extensiones**

- Portafolios Gestionar portafolios Descarga de archivos (Habilitar)
- Repositorios Gestionar repositorios Wikimedia (Activado y visible)

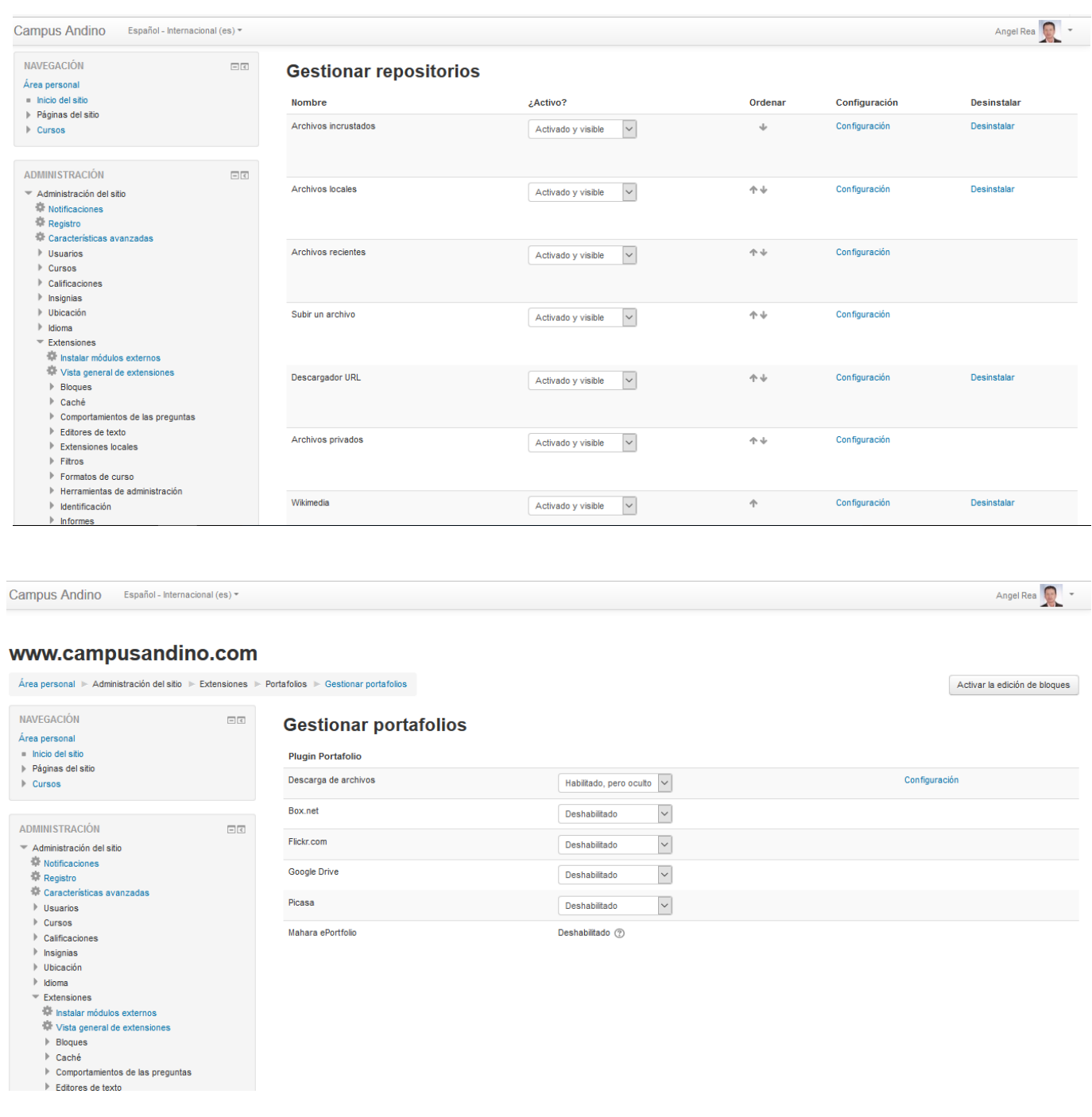

## Dentro de **Seguridad**

Políticas del sitio - Política de contraseñas (desactivar)

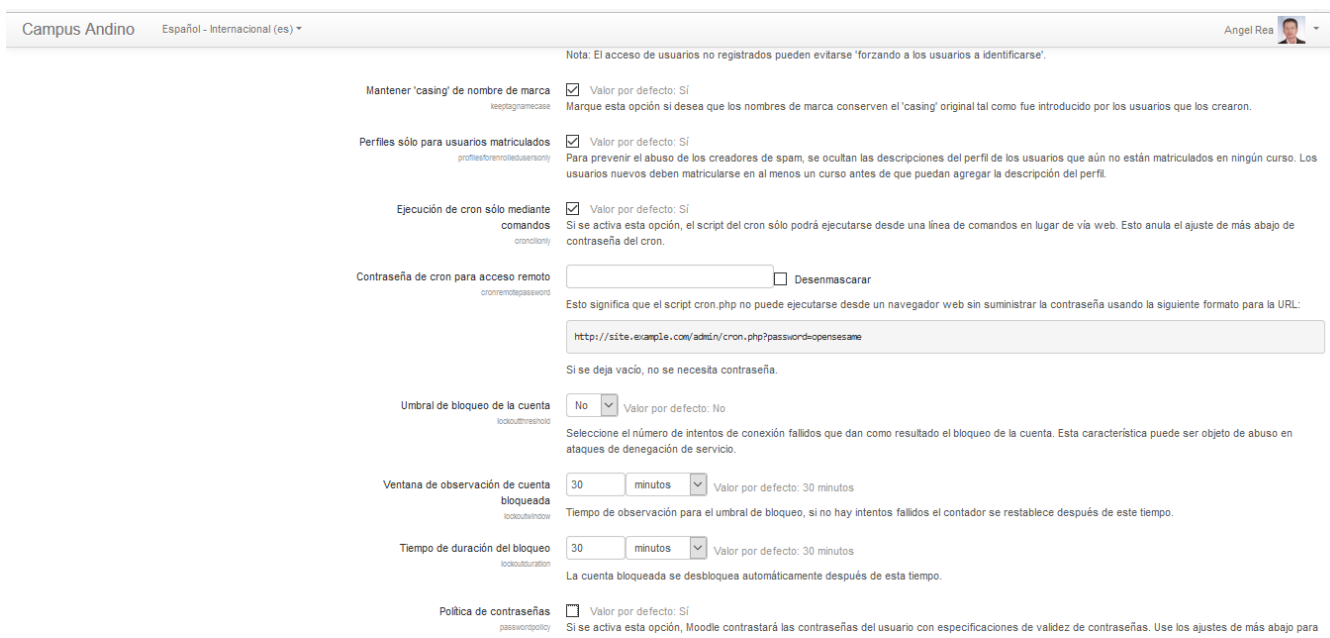